### **Objectives**

- Wrap up indefinite loops
- Text processing, manipulation
  - > String operations, processing, methods
- Broader Issue: Self-driving cars

Feb 16, 2018

Sprenkle - CSCI111

1

#### Review

- How do write indefinite loops in Python?
  - > Why are they called indefinite loops?
- What are two ways to think about while loops?
- Which are more powerful: for loops or while loops?

Feb 16, 2018

Sprenkle - CSCI111

# **Flipping Coins**

- Problem: How many flips does it take to get 3 consecutive heads?
  - ➤ How can we simulate flipping a coin?
- Recap:
  - > Have the game module
    - flipCoin() and constants for HEADS and TAILS

game.py
consecutiveHeads.py

Feb 14, 2018 Sprenkle - CSCI111 3

#### **TEXT PROCESSING**

Feb 16, 2018 Sprenkle - CSCI111 4

#### **Motivation: Text Processing**

- Mostly focused on numbers so far
  - > A little on graphics
- We can manipulate strings to do useful work
  - ➤ Web search: finding most relevant documents to a query
  - > Analyzing web logs (who is looking at my web page?)
  - ➤ Many, many others
- Today's Focus: the Str data type and what you can do with them

Feb 16, 2018 Sprenkle - CSCI111 5

### Strings: str

- Used for text
- Indicated by double quotes "" or single quotes "
  - ➤ In general, I'll use double quotes
  - > Empty string: "" or "
- Use triple quotes """ for strings that go across multiple lines

```
"""This string is long.
Like, really, really long"""
```

Feb 16, 2018 Sprenkle - CSCI111

#### **STRING OPERATIONS**

Feb 16, 2018 Sprenkle - CSCI111

# **String Operations**

| Operand | Syntax     | Meaning                                 |
|---------|------------|-----------------------------------------|
| +       | str1 + str | Concatenate two strings into one string |
| *       | str * num  | Concatenate string num times            |

• Examples:

- >"I feel " + "sleepy"
  - Evaluates to "I feel sleepy"
- > "Oops! " \* 3
  - Evaluates to "Oops! Oops! "

Feb 16, 2018

Sprenkle - CSCI111

Recall lab 0

8

### **String Comparisons**

• Same operations as with numbers:

• Use in conditions in **if** statements

```
if courseChoice == "CSCI111":
    print("Good choice!")
else:
    print("Maybe next semester")
```

Feb 16, 2018

Sprenkle - CSCI111 string\_compare.py 9

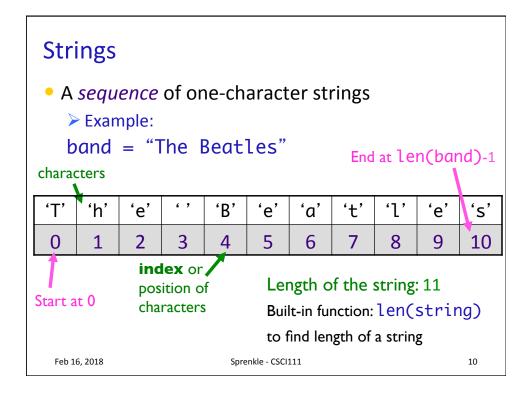

## **Iterating Through a String**

Use a **for** loop to iterate through *characters* in a string
 string of length 1

for char in string:
 print(char)

> Read as "for each character in the string"

Feb 16, 2018

Sprenkle - CSCI111

Python shell

11

## Substrings Operator: []

Literally, **not** optional

- Look at a particular character in the string
  - > Syntax: string[<integer\_expression>]
  - > [Positive value]: index of character
  - > [Negative value]: count backwards from end
- Examples:
  - > <sequence>[0] returns the first element/char
  - <sequence>[-1] returns the last element/char

We will deal with sequences beyond strings later.

Examples in interpreter

Feb 16, 2018

Sprenkle - CSCI111

## Substrings Operator: []

- Look at a particular character in the stringSyntax: string[<integer\_expression>]
- Examples with band = "The Beatles"

| Т | h | е |   | В | е | а | t | 1 | е | S  |
|---|---|---|---|---|---|---|---|---|---|----|
| 0 | 1 | 2 | 3 | 4 | 5 | 6 | 7 | 8 | 9 | 10 |

|   | Expression        | Result |
|---|-------------------|--------|
|   | band[0]           |        |
|   | band[3]           |        |
|   | band[len(band)]   |        |
|   | band[len(band)-1] |        |
| 1 | band[-1]          |        |

13

### Substrings Operator: []

- Look at a particular character in the string
  - > Syntax: string[<integer expression>]
- Examples with band = "The Beatles"

| Т | h | е |   | В | е | а | t | 1 | е | S  |
|---|---|---|---|---|---|---|---|---|---|----|
| 0 | 1 | 2 | 3 | 4 | 5 | 6 | 7 | 8 | 9 | 10 |

|    | Expression        | Result     |
|----|-------------------|------------|
|    | band[0]           | "T"        |
|    | band[3]           | 11 11      |
|    | band[len(band)]   | IndexError |
|    | band[len(band)-1] | "s"        |
| 16 | band[-1]          | "s"        |

#### **Iterating Through a String**

- Alternatively, can iterate through the positions in a string
  - > Could write as a while loop as well

An integer

for pos in range(len(string)):
 print(string[pos])

Index into the string

Feb 16, 2018

Sprenkle - CSCI111

string\_iteration.py
15

Summary: Iterating Through a StringFor each character in the string

string of length 1

for char in mystring:
 print(char)

Determines loop's behavior

For each position in the string

An integer

for pos in range(len(mystring)):
 print(mystring[pos])

Index into the string

Feb 16, 2018

Sprenkle - CSCI111

#### Substrings Operator: [:]

- Select a substring (zero or more characters) using the [] and:
- <sequence>[<start>:<end>]
  - returns the subsequence from **start** up to and **not** including end
- <sequence>[<start>:]
  - returns the subsequence from **start** to the end of the sequence
- <sequence>[:<end>]
  - > returns the subsequence from the first element up to and **not** including **end**
- <sequence>[:]
  - returns a copy of the entire sequence

Feb 16, 2018 Sprenkle - CSCI111 17

#### Substrings Operator: [:]

- Select a substring (one or more characters) using the [] and:
- Examples: filename = "program.py"

| р | r | 0 | g | r | а | m |   | р | У |
|---|---|---|---|---|---|---|---|---|---|
| 0 | 1 | 2 | 3 | 4 | 5 | 6 | 7 | 8 | 9 |

| Expression    | Result |
|---------------|--------|
| filename[0:]  |        |
| filename[0:2] |        |
| filename[:3]  |        |
| filename[8:]  |        |
| filename[-2:] |        |

Feb 16, 2

## Substrings Operator: [:]

- Select a substring (one or more characters) using the [] and :
- Examples: filename = "program.py"

| р | r | 0 | g | r | а | m | • | р | у |
|---|---|---|---|---|---|---|---|---|---|
| 0 | 1 | 2 | 3 | 4 | 5 | 6 | 7 | 8 | 9 |

| Expression    | Result       |
|---------------|--------------|
| filename[0:]  | "program.py" |
| filename[0:2] | "pr"         |
| filename[:3]  | "pro"        |
| filename[8:]  | "py"         |
| filename[-2:] | "ру"         |

19

### **Testing for Substrings**

- Using the **in** operator
  - > Used **in** before in **for** loops
- Syntax:

substring in string:

- > Evaluates to True or False
- Example:

```
if "cat" in name:
    print(name, "contains 'cat'")
```

Feb 16, 2018 Sprenkle - CSCI111 20

# **String Search Comparison**

• What do the two **if** statements test for?

How would the program execution change if it were an **if-elif**?

Feb 16, 2018

Sprenkle - CSCI111

search.py

21

#### Midterm Grade Calculation

- 50% Exam 1
- 50% Labs

 Feb 16, 2018
 Sprenkle - CSCI111
 22

#### **Broader Issue: Self-Driving Cars**

Alison Ben Joseph Lindsey Ryan Andrew Ian Kalady Robert Davis Harris Lizzie Olivia Parker Chas Findley Jordan Margaret Rachel

Feb 16, 2018 Sprenkle - CSCI111 23

### **Broader Issue: Self-Driving Cars**

- Self-driving cars: love 'em or loathe 'em
  - As a passenger?
  - > As a driver (or passenger) in another car?
  - ➤ As a pedestrian?
- What are the tradeoffs of self-driving cars?
  - What guarantees about the cars would you want from the company/government?
  - Are there situations that would be particularly difficult for software to handle that a person would be better equipped to handle?
- What should the next DARPA challenge be?
- Can ethical choices be automated?

Feb 16, 2018 Sprenkle - CSCI111

# **Looking Ahead**

• Lab Prep Assignment: Tuesday (in progress)

Feb 16, 2018 Sprenkle - CSCI111